## Направление на исследование - ResearchDirectionDto

## Описание полей

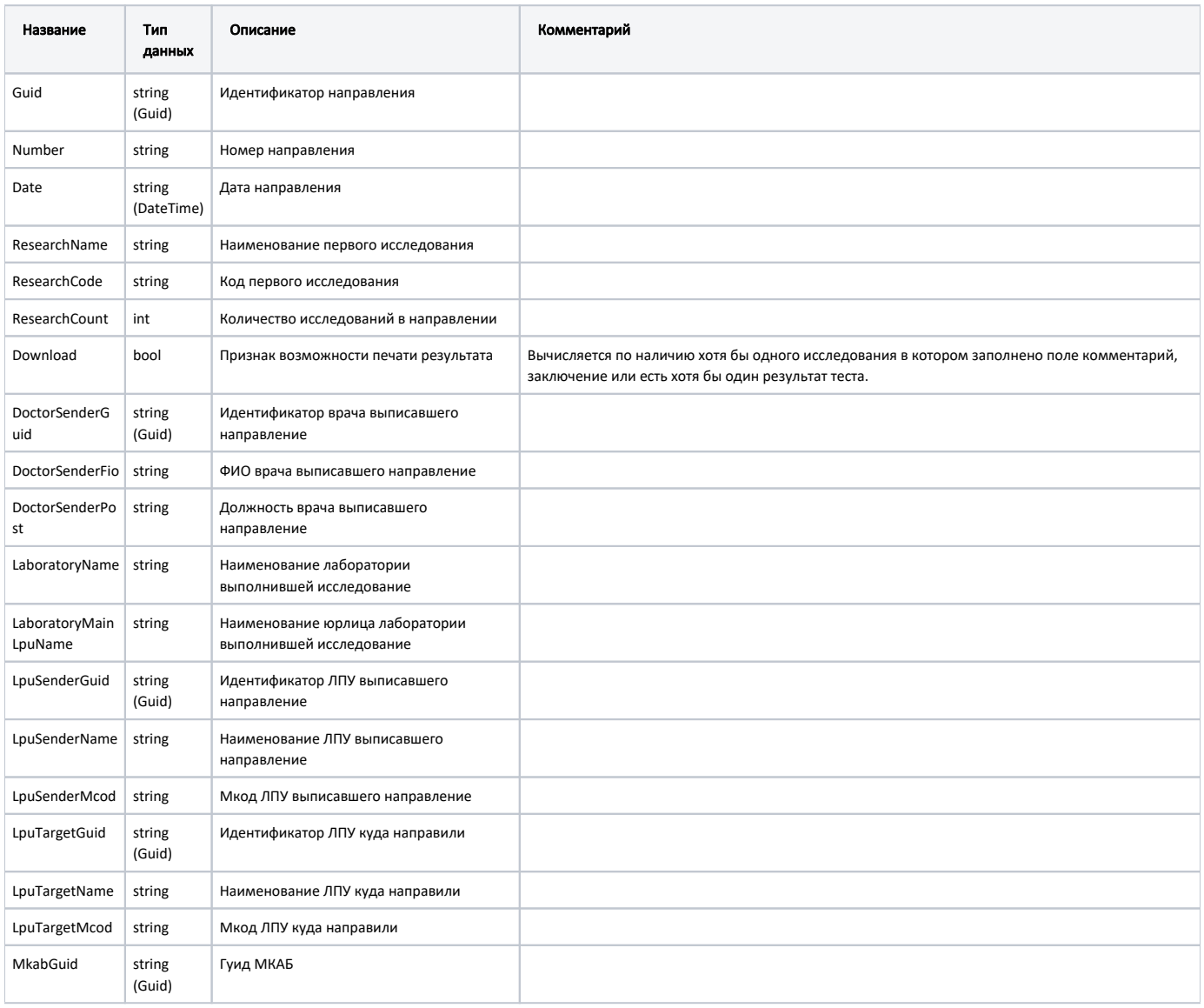

## Пример модели в формате JSON

{

}

```
 "guid": "121c9b31-f549-4d20-bae1-2f620a66b5da",
"number": "47010278688",
"date": "2022-09-12T00:00:00+03:00",
"researchName": " () ",
"researchCode": "B03.016.002",
"researchCount": 2,
"download": true,
"doctorSenderGuid": "00000000-0000-0000-0000-000000000000",
"doctorSenderFio": " ",
"doctorSenderPost": "",
"laboratoryName": "",
"laboratoryMainLpuName": " ",
"lpuSenderGuid": "1dadf64c-f34a-4023-98a6-3e7b7be4f243",
"lpuSenderName": " ( \" \")",
"lpuSenderMcod": "470102",
"lpuTargetGuid": "1dadf64c-f34a-4023-98a6-3e7b7be4f243",
"lpuTargetName": " ( \" \")",
"lpuTargetMcod": "470102",
"mkabGuid": "d947fd8d-d5c0-4ab5-9e20-77fa596de2d6"
```